Algoritmos

1

## Indice

- Definición y propiedades
- Representación
- Algoritmos alternativos y equivalentes
- Programación estructurada
- Pseudocódigo
- Análisis de algoritmos
- Desarrollo<br>Al
- Algoritmos iterativos
- Algoritmos recursivos
- Colección de algoritmos

### Definición

- Algoritmo es una secuencia ordenada de instrucciones que resuelve un problema concreto
- Ejemplos:
	- –Algoritmo de la media aritmética de N valores.
	- – Algoritmo para la resolución de una ecuación de segundo grado.
- Niveles de detalle de los algoritmos:
	- –Alto nivel: no se dan detalles.
	- –Bajo nivel: muchos detalles.

### Algoritmos en la vida diaria<sub>1</sub>

- Receta (Algoritmo) de cocina: Camarones con mayonesa de albahaca.
- Ingredientes Input (datos de entrada o iniciales)
- Resultado u **Output**

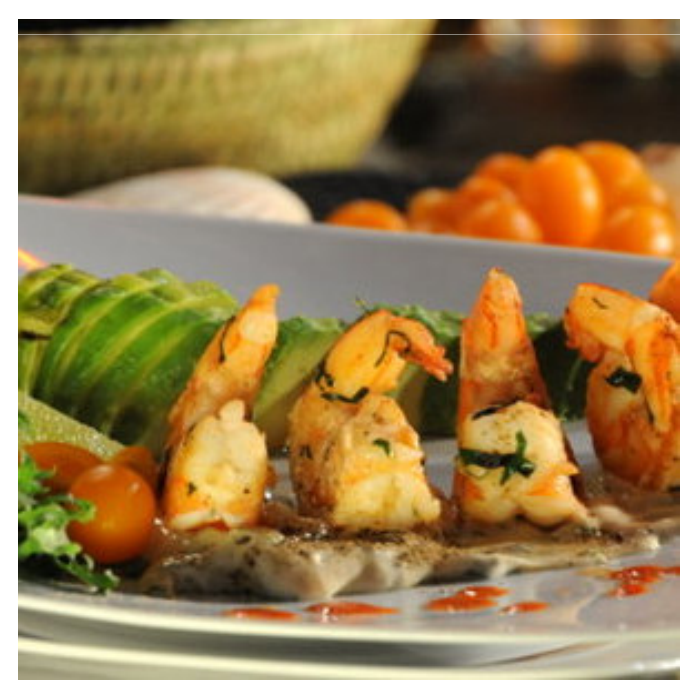

### Algoritmos en la vida diaria $_2$

Ingredientes (para 4 porciones):

- •2 cucharadas de aceite de oliva
- •½ cucharadita de ajo picado fino
- •2 tazas de camarones medianos, sin caparazón y desvenados
- $\bullet$ 1 cucharadita de sal
- $\frac{1}{2}$  cucharadita de pimienta
- •2 cucharadas de albahaca picada

Mayonesa de albahaca:

- 1 taza de mayonesa baja en grasa •
- 4 cucharadas de albahaca<br>• 2 nimientes necres melid
- •3 pimientas negras molidas
- •½ limón, el jugo

Guarnición:

- •2 aguacates grandes, maduros en rebanadas
- 1 limón en cuartos
- $\bullet$ 4 hojas de lechuga escarola
- •8 jitomates cherry partidos por la mitad
- •Salsa picante al gusto

### Algoritmos en la vida diaria,

### Preparación: (Algoritmo)

- 1. En una sartén caliente agrega el aceite de oliva, agrega el ajo, camarones, sal, pimienta y albahaca. Cocínalos 1 minuto. Apaga el fuego y deja los camarones un minuto más. Pasa los camarones a un tazón que esté sobre agua con hielo, déjalos dentrosolamente el tiempo necesario para que se e**nfríen**.
- 2. En un tazón mezcla todos los ingredientes de la mayonesa albahaca.
- 3. Corta los aguacates en rebanadas y acompaña los camarones. Sirve en un plato decorado con hojas de lechuga, tomates cherry, limón y si lo deseas agrega un poco de salsa picante.

### Propiedades

Necesarias o básicas:

- Corrección (sin errores).<br>• Velidaz (requelue el mel
- Validez (resuelve el problema pedido)<br>• Precisión (no muedo beber embiciiodos
- Precisión (no puede haber ambigüedad).<br>• Penetitividad (en las mismas condicions
- Repetitividad (en las mismas condiciones, al ejecutarlo, siempre se obtiene el mismo resultado).
- Finitud (termina en algún momento). Número finito de órdenes no implica finitud.
- Eficiencia (lo hace en un tiempo aceptable)

Deseables:

- Generalidad<br>• Eécil de user
- Fácil de usar
- Robustez

### Representación Verbal

• Verbal: usa oraciones del lenguaje natural.

#### Pago Bruto

 Si las horas trabajadas son menores o iguales a 40, el pago es el producto del número de horas trabajadas y la tarifa (100 €/hora). Si se ha trabajado más de 40 horas, el pago es de 150 (50% más de la tarifa normal) por cada hora en exceso a 40.

```
Si horas trabajadas = 25page = 100x25 = 2500Si horas trabajadas = 50
```
 $page = 100x40 + 150x(50-40) = 5500$ 

### Representación Diagramas de flujo

- Diagramas de flujo: Representación gráfica mediante cajas conectadas con flechas. Símbolos habituales:
- •Cajas ovales: indican inicio y fin.
- •Cajas rectangulares: representan acciones
- • Rombos: representan decisiones a tomar. Contiene la condición que determina la dirección a seguir.

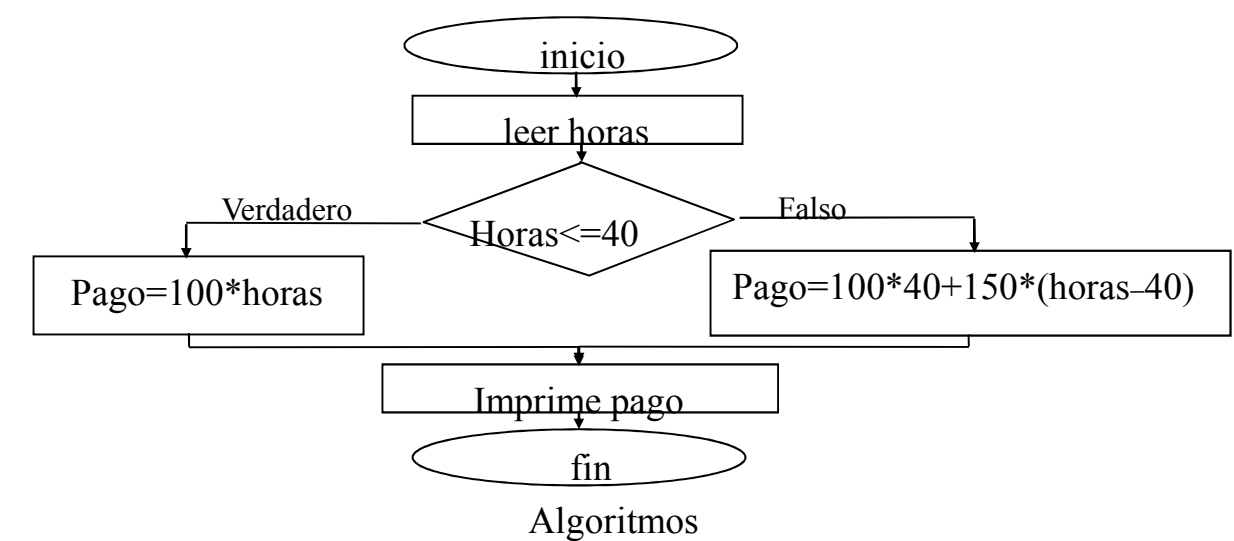

### Representación Diagramas de cajas

• Diagramas de Bloques, Cajas o de Nassi-Shneiderman

Ventaja principal: no usan flechas. Básicamente se trata de cajas rectangulares que se apilan de acuerdo al algoritmo.

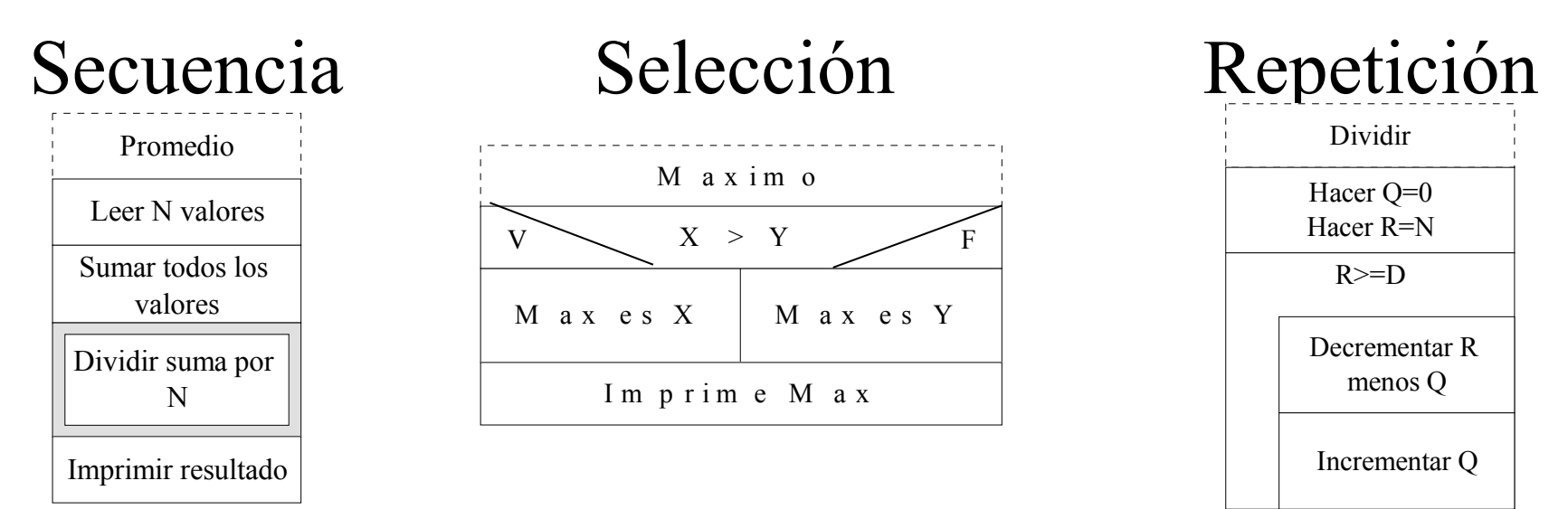

### Representación NS EasyCode

• Diagramas de Bloques, Cajas o de Nassi-Shneiderman

Programa que soporta NS: EasyCode

http://www.easycode.de/v8 cpp.html?&L=1

- genera código a partir del diagrama de cajas.
- a partir del código genera el diagrama de cajas.

### Ejemplo NS : Máximo común divisor

• Algoritmo de Euclides: formulación geométrica del problema del MCD: encontrar una "medida" común para el largo de dos líneas.

El algoritmo consiste en repetir la resta de la línea más corta del otro segmento *mientras* las líneas sean diferentes.

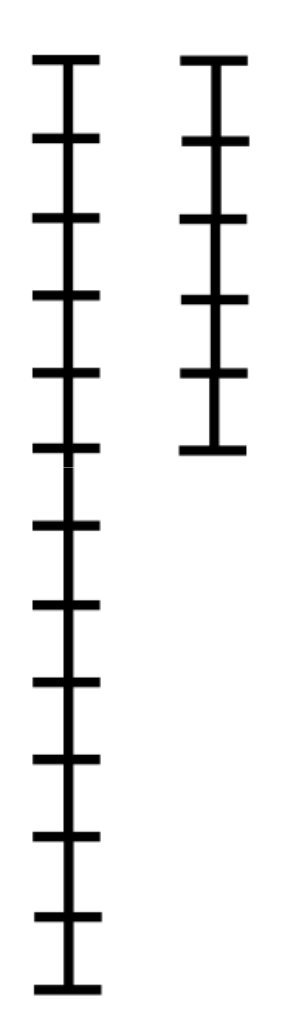

### Ejemplo MCD con Easy Code

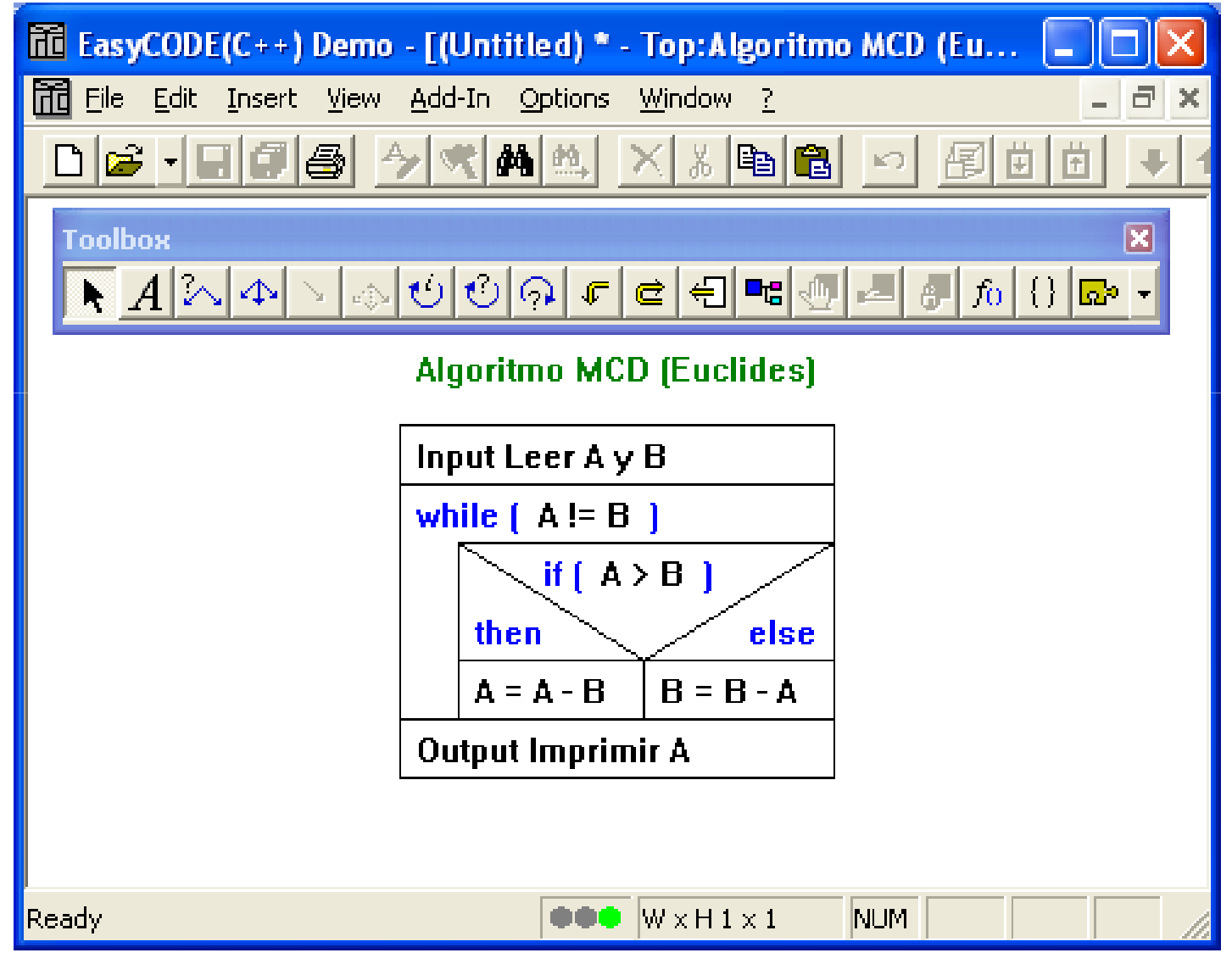

### Representación Gráficos y Pseudocódigo

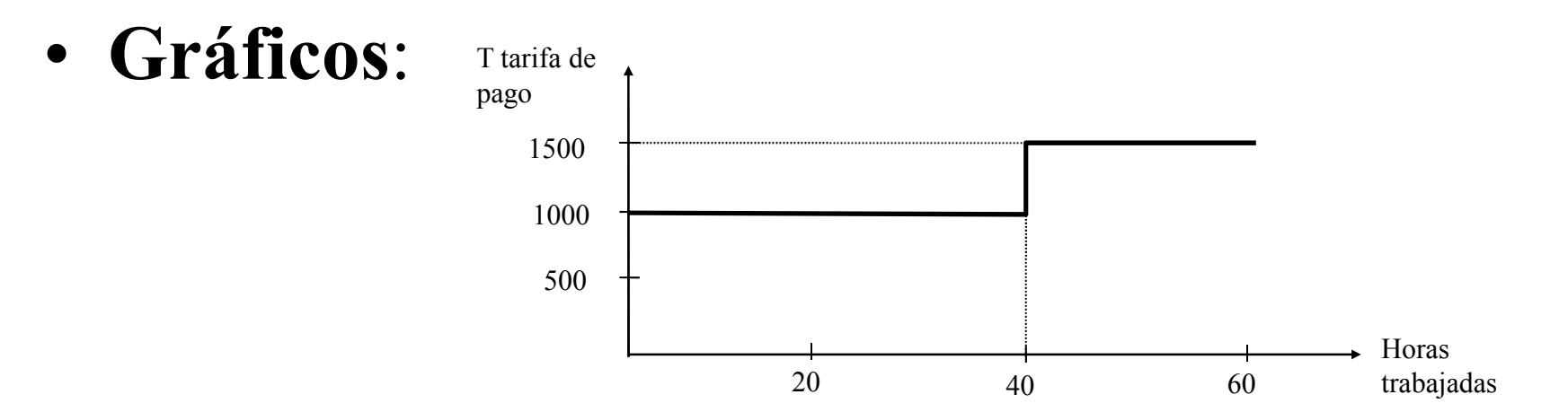

• Pseudocódigo: descripciones cortas que usan una mezcla de matemáticas, lógica y lenguaje natural.

Leer horas

Si horas  $> 40$ 

```
Pago Bruto = Tarifa <sub>×</sub> 40 + 150 <sub>×</sub>
                                                     _{\rm x} (Horas - 40)
```
sino

```
Pago Bruto = \,100 <sub>×</sub> Horas
```
Algoritmos

### Representación Flujo de datos y tabulares

• Diagramas de flujo de datos: Representación gráfica de alto nivel que muestran los datos de entrada y de salida. Indican *qué* es lo que hace y los diagramas de flujo o de cajas indican *cómo* se hace.

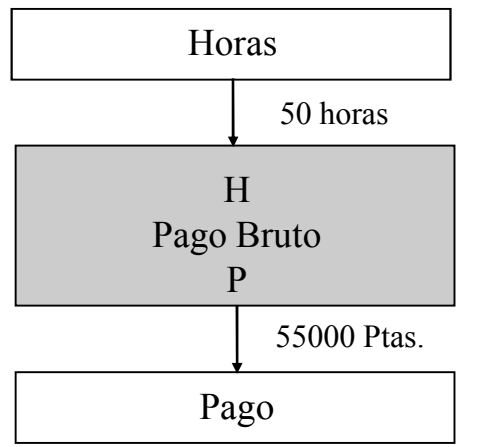

• Representaciones tabulares (tablas, arrays y matrices). Son útiles para resumir colecciones de datos grandes.

### Representación matemática

• Representaciones algebraicas (fórmulas y expresiones). En ingeniería y matemáticas, los algoritmos se expresan como fórmulas o expresiones algebraicas. Usualmente es una representación muy concisa.

Media y Varianza de una serie de números: $M = (x_1 + x_2 + x_3 + \ldots + x_N) / N$  $V = [(x_1 - M)^2 + (x_2 - M)^2 + ...$ − $-M)^{2} + (x_{2})$  $-M)^{2}$  + …. + (x<sub>N</sub>  $- (M)^2$ ] / N Factorial de un número: Fórmula del seno:  $n! = n_x (n-1) (n-2) (n-2) (n-x) (n-x)$  seno $(x) = x$  $-x^{3}/3! + x^{5}/5! - x^{7}/7! ...$  Modificación de algoritmos

- Generalización y extensibilidad: proceso de aplicar el algoritmo a más casos y de incluir más casos dentro del algoritmo
- *Robustez*: proceso de hacer un algoritmo mas fiable o robusto (se recupera de errores), anticipando errores de entrada u otras dificultades.

### Algoritmos alternativos y equivalentes

- Pueden haber muchas formas de llevar a cabo un algoritmo.
- En esos casos la elección se basa en la eficiencia (memoria y velocidad).
- El análisis de algoritmos estudia la cantidad de recursos que demanda la ejecución de un algoritmo.
- Preocupa más el tiempo de ejecución de un algoritmo: Complejidad del algoritmo

### Programación estructurada

- Método para construir algoritmos a partir de un número pequeño de bloques básicos.
- Formas fundamentales:
	- –- Secuencia: indica secuencia temporal lineal de las acciones a realizarse.

AB

–- Selección: especifica una condición que determina la acción a realizarse.

if C D elseE

Programación estructurada

–– *Repetición*: indica que una o más acciones deben repetirse un determinado número de veces.

while G doH

–- Invocación: corresponde al grupo de acciones agrupadas bajo un nombre.Calcula\_promedio

### Pseudocódigo

- Lectura o entrada de datos Input
- Repetición<br>while expr while expr

instrucción

endwhile

for  $i = 1$  to m (en C: for( $i=1; i \le m; i++)$ instrucciónendfor

#### do

instrucciónwhile expr

### Pseudocódigo

• Decisión<br>if expr

if expr instrucciónendif

• Escritura o salida de datos **Output** 

### Análisis de algoritmos

Problema: Buscar el mayor valor en una lista de números desordenados (array)

Algoritmo: (n = número de elementos)

- 1 max =  $S_1$ <br>2  $i=2$ 2  $i = 2$ 3 while  $i \le n$ 44 if  $s_i > max$  then 5 max =  $max = S_i$  $6$  i=i+1<br>7 endwhile
- 7endwhile

### Análisis de algoritmos

Número de operaciones realizadas (unid):

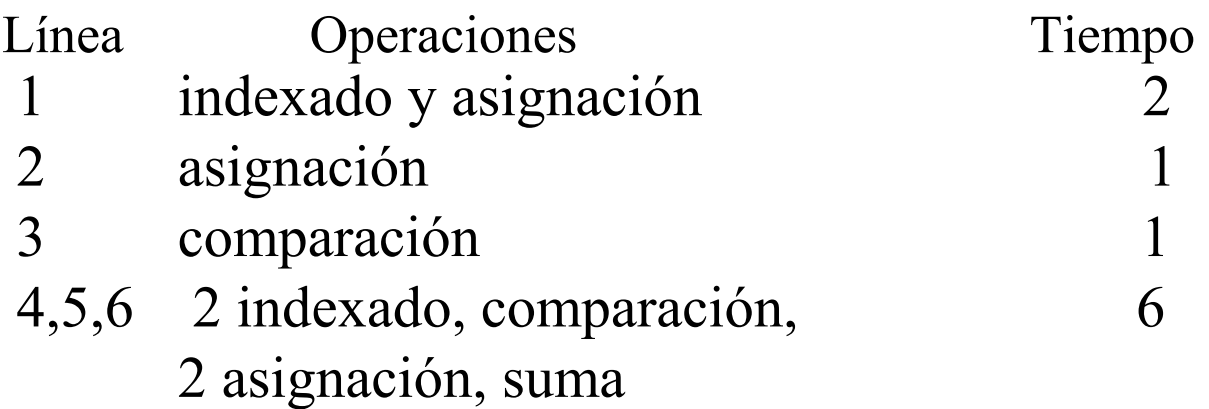

#### Tiempo total:

 $t(n) = 2 + 1 + (n - 1) + 6 \cdot (n - 1) = 3 + 7 \cdot (n - 1) = 7n - 4$ 

### Notación asintótica

- Es útil concentrarse en la tasa de crecimiento del tiempo de ejecución t como función del tamaño de la entrada *n*.
- Se usa la notación O grande (cota superior al ritmo de crecimiento de un algoritmo):

Sean f(*n*) y  $g(n)$  funciones no negativas, f(*n*) es  $O(g(n))$  si hay un valor  $c > 0$  y

 $n_0 \ge 1$  tal que  $f(n) \le cg(n)$  para n  $\ge n_0$ 

- Se dice que  $f(n)$  es de orden  $g(n)$
- Ej: 7n 4 es  $O(n)$  si c=7 y n<sub>0</sub>  $_{0} = 1$
- Generalmente para cualquier polinomio  $a_k n^k + a_{k-1} n^{k-1} + ... + a_0$  es  $O(n^k)$

### Experimento de Algoritmo

- •Contar el número de personas en una sala<br>1. Ponerse de pie.
	- 1. Ponerse de pie.<br>2. Pensar para sí i
	- 2. Pensar para sí mismo "Soy el Nº 1"<br>3. Empareiarse con alguien; sumar sus
	- Emparejarse con alguien; sumar sus números; tomar la suma como su nuevo número.
	- 4. Uno de la pareja debe sentarse.<br>5. Ir al paso 3 si hav alguien de pi
	- Ir al paso 3 si hay alguien de pie.

### Desarrollo de un Algoritmo

- Problema:
	- –Se desea viajar de la estación A a la estación B de un metro.

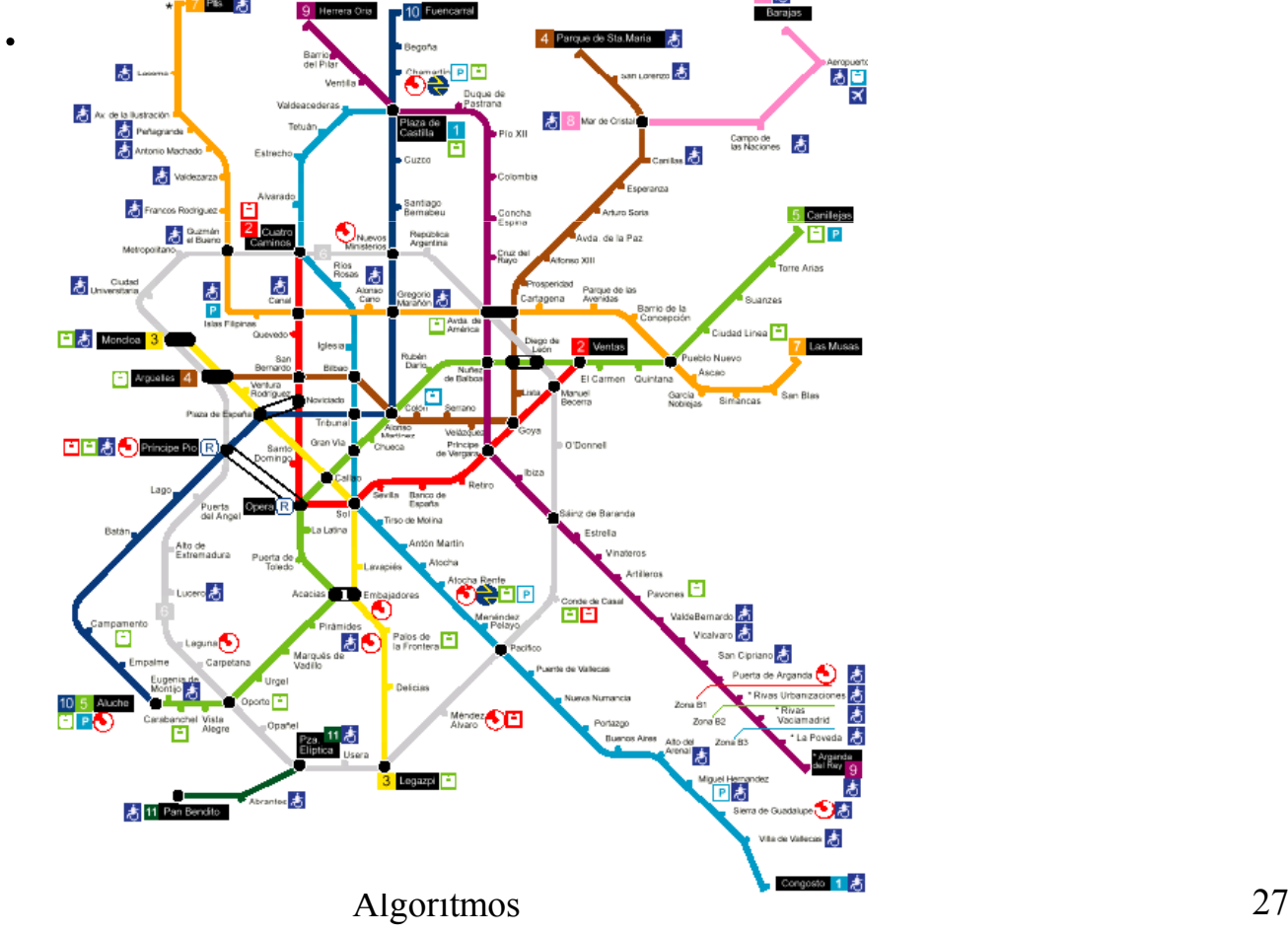

### Ejemplo - Algoritmo Metro

Algoritmo Metro

**Input** A, B [las dos estaciones]

if A y B están en la misma línea L

then

viajar en la línea L de A a B

#### [A y B están en diferentes líneas ] else

hallar todos los pares de líneas  $(L_i, L_j)$  tal que A es una estación de  $L_i$  y B es una estación de L<sub>j</sub> y las dos líneas tienen una estación en común.

**if** hay solo un par

then

tomar  $L_i$  hacia una estación también en  $L_j$  y después tomar  $L_j$  a la estación B

 else [más de un par posible ]usar par  $(L_{\mathrm{I}},L_{\mathrm{J}})$  que tome menos paradas

endif

endif

```
Output Llegada a la estación B
```
### **Observaciones**

- Qué hacer si dos pares de líneas tienen el mismo número de paradas.
- Qué hacer si hay líneas con más de una estación en común.
- Qué pasa si el cambio de una estación a otra requiere una larga caminata.
- Formato de algoritmo para humanos (resuelven ambiguedades rápidamente) NO para un ordenador (sigue instrucciones precisas).

### Desarrollo de algoritmos

- Análisis del problema
	- –Dominio del problema
	- –Modelo<br>incented
- Diseño del algoritmo
	- –– Refinamiento sucesivo
	- –Top down o botton up
- Análisis del algoritmo
	- – Cuánto tarda en dar una solución? Se puede modificar para aumentar la eficiencia?
	- –Análisis de la Complejidad
- Verificación del algoritmo
	- –Comprobar que es correcto

### Algoritmos iterativos

- Muchos algoritmos se basan en *ciclos o bucles*, es decir en la ejecución de una serie de pasos repetitivos.
- Iteración significa hacer algo de forma repetida.

### Algoritmos iterativos

Ejemplo: Multiplicación de dos enteros considerando que sólo está disponible la operación suma

```
Algoritmo Mult
\text{Input x} \qquad \text{[Entero } \geq 0]y [cualquier entero
]prod = 0; u = 0 [Inicialización]
  while u \leq x
prod = prod + yu = u + 1endwhileOutput prod
```
### Verificación Algoritmos Método Traza

Input  $x = 3$  $y = 4$  $prod = 0$  $u = 0$ while  $u < x$   $T \mid T \mid T \mid F$ prod=prod+y  $\begin{array}{|c|c|c|c|c|} \hline \end{array}$  4  $\begin{array}{|c|c|c|} \hline 8 & 12 & \hline \end{array}$  $u=u + 1$  | 1 | 2 | 3 endwhile**Output** prod 12

### Recursión

• Recursión mecanismo de repetición que expresa una solución como función de la solución de un problema de menor tamaño.Ejemplo: Suma de una lista de números  $(a_i, i=1,..,n)$ . Sum(a<sub>i</sub>, i=1,..,n)=  $a_n$ + Sum( $a_i$ , i=1,..,n-1) si i=1 Sum =  $a_1$ 

```
Input a_i, i=1,..,n

SumaListaRec(n)if n=1 then sum = a_1else sum = sum + SumaListaRec(n-1)
  endifreturn sum
```
### Scratch

• Programa gratuito para aprender a programar de forma<br>divertida (indicado para niños) divertida (indicado para niños)

http://scratch.mit.edu/

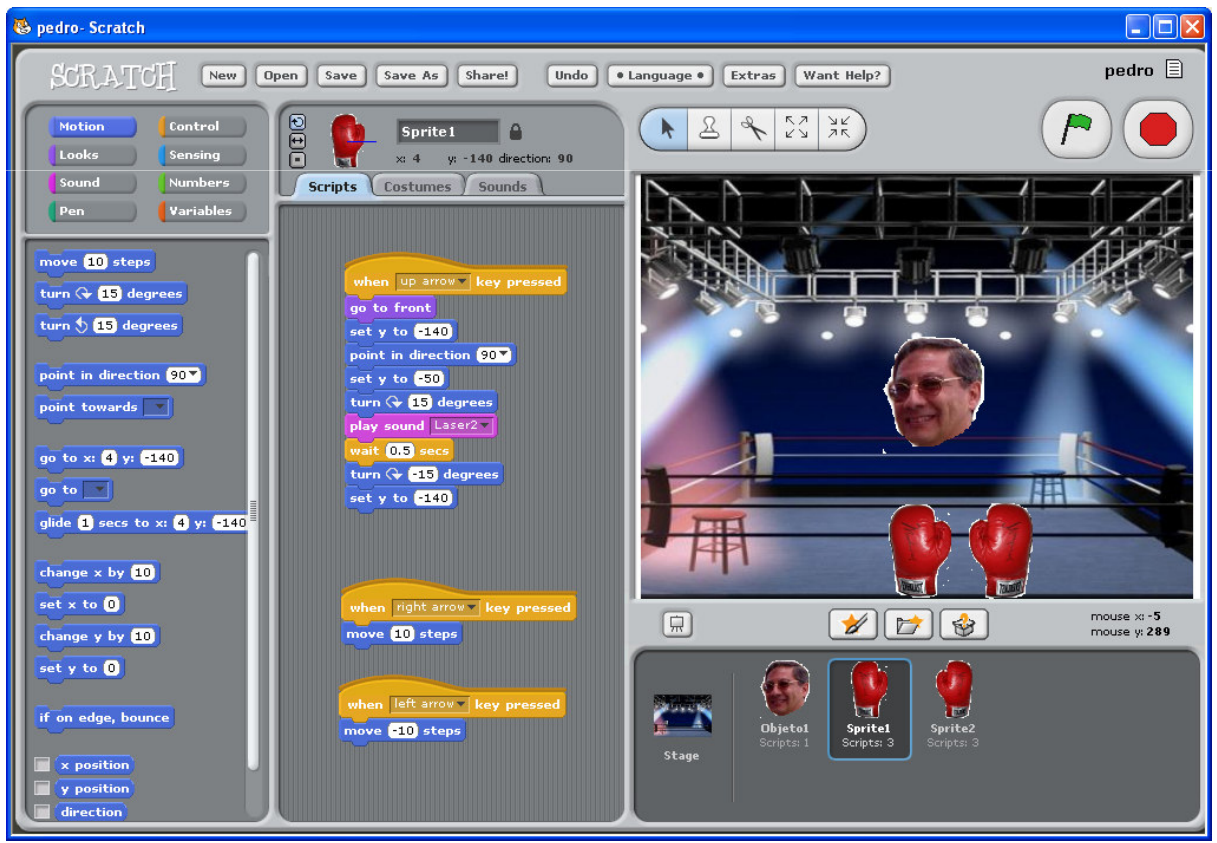

Algoritmos

# Colección de Algoritmos

Algoritmos
# Algoritmos iterativos

• Ejemplo 1: Suma de una lista de números.

Lista con elementos individuales indicados por:  $a_i$ ,  $i=1$ , 2, …, n (donde n es el número de elementos de la lista)

```
Input \boldsymbol{\mathsf n}, \boldsymbol{\mathsf a}_\textnormal{i}\mathrm{sum} = \mathrm{a}_1for i=2 to n [C:for(i=2; i<=n; i++)]sum = sum + a_iendforOutput sum
```
# Algoritmos iterativos

• Ejemplo 2: Hallar el entero positivo n tal que  $2^n \le N$ utilizando sumas y multiplicaciones

```
Input N
n = 0pot2 = 2while \text{pot2} \leq Nn = n + 1pot2 = pot2 \cdot 2endwhileOutput n
```
# Ejercicios

- Repetir el ejemplo 1 sin usar for
- Escribir un algoritmo para calcular n!  $(= n_{x}n-1, n-2, 1)$  colocando al regultodo en la 1xn–2 …2x1) colocando el resultado en la variable fact
- Calcular  $x^m$  siendo m una potencia positiva de 2
- Suponer que m no es una potencia de 2. Usar el<br>algoritmo enterior y completer el cálculo de v<sup>m</sup> algoritmo anterior y completar el cálculo de x<sup>m</sup>
- Dada una lista de enteros  $n_1$ ,  $n_2$ ,...,  $n_m$  y un entero p, contar el número de pares  $(n_i, n_j)$ , i $\neq j$ tal que  $n_i = p^*n_i$  o  $n_i = p^*n_i$

 $\bullet$  Ej. 1 Input  $a_i$  i=1,.., n  $sum = 0$  $i=1$ while  $i \leq n$ suma = suma +  $a_i$  $i = i + 1$ endwhile **Output** suma

 $\bullet$  Ej. 2 Input n  $fact = 1$  $i = 2$ while  $i \leq n$ fact = fact  $*$  i  $i = i + 1$ endwhile **Output** fact

 $\bullet$  Ej. 3 Input x, m  $power = x$  $\text{cont} = 1$ while cont  $\leq$  m  $power = power * power$  $\text{cont} = 2 * \text{cont}$ endwhile **Output** power

```
\bullet Ej. 4
  Input x, mpower = xcont = 1while 2 * cont \le mpower = power * power\text{cont} = 2 \ast cont
  endwhile
  while cont \leq m
      power = power * x\text{cont} = \text{cont} + 1endwhile
  Output power
```
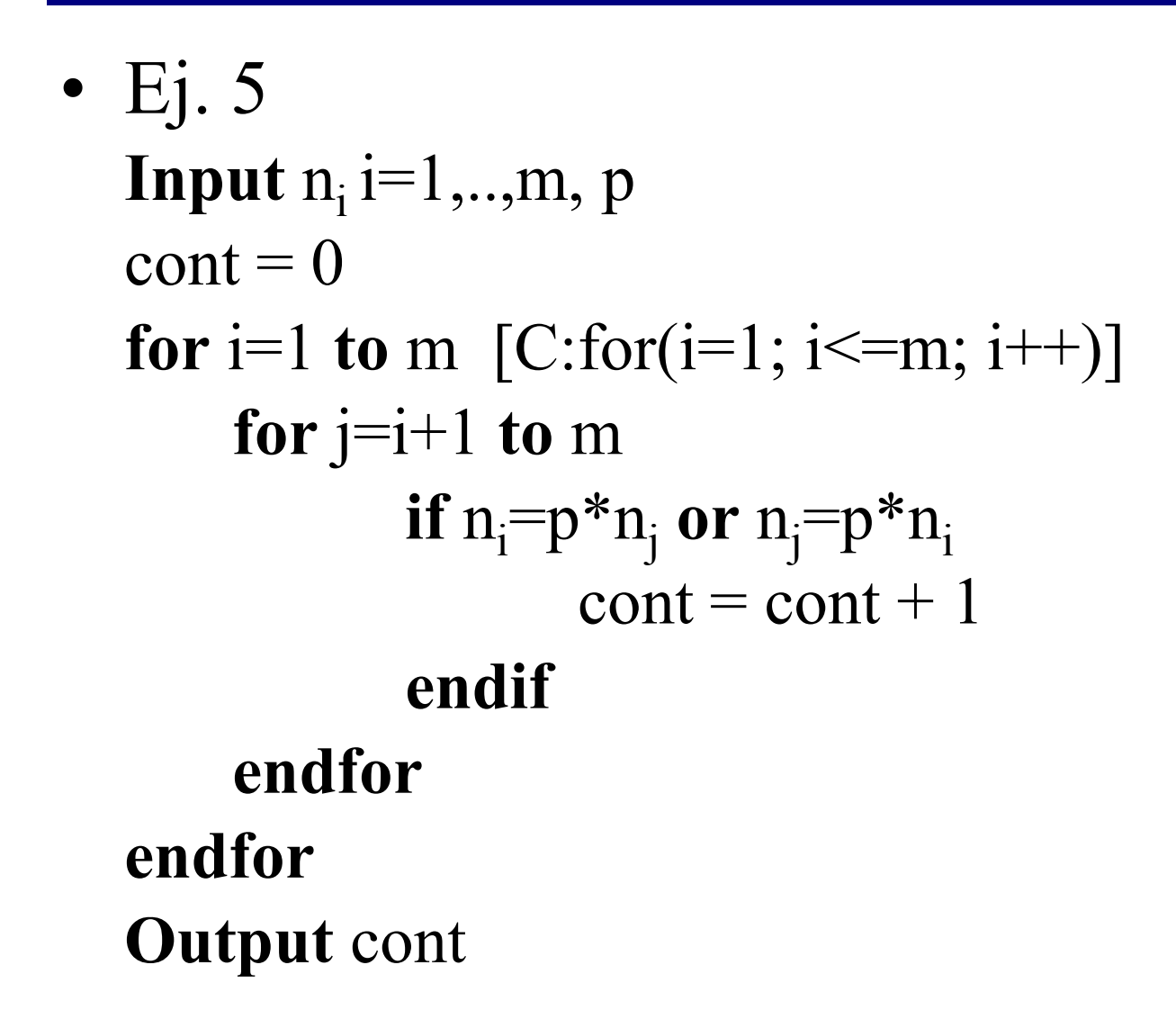

#### Ejercicios algoritmos recursivos

- Escribir un algoritmo recursivo para calcular n!
- Escribir un algoritmo recursivo para calcular x m

 $\bullet$  Ej. 1

```
Factorial(n)
  if n = 1 then fact = 1
      else
       fact = n * Factorial(n-1)endif
  return fact
```
 $\bullet$  Ej. 2

```
Powerofx(n)if n = 1 then power = x
  else
      power = x * Powerofx(n-1)endif
  return power
```
#### Teoría de números

- Generación de números primos
	- –Como todos los primos excepto 2 son números impares, tratamos 2 como un caso especial.
	- –Probar todos los números impares divisibles por números impares menores al que se prueba. (No es muy eficiente).
	- –Por eficiencia sólo se prueban números menores o iguales a la raíz cuadrada del número que se prueba.
	- –Criterio de divisibilidad:

Resto de división entera (operador %) es 0.

#### Números Primos

```
Input N [Núm. de primos a calcular]
Algoritmo NumPrimo
\mathbf{p}_1i = 3 [número a probar]
  \frac{1}{1} = 2 [primer primo p<sub>1</sub>]; n = 2 [n indica el p
                                                                    np_1 = 2 [primer primo p_1]; n = 2 [n indica el p_n primo]<br>i = 3 [número a probar]<br>while n <= N
while n \le Nj=3 [primer divisor]<br>while i < \sqrt{i}while j < \sqrt{\overline{i}}if i \frac{1}{6} i = 0 then exit [es divisor]<br>j=j+2 [siguiente divisor]<br>while
                                               \sim 49
   endwhileif \mathrm{j} = \mathrm{i} then \mathrm{p}_\mathrm{n}n = n + 1p_n = i [es siguiente primo]<br>n = n + 1
   endifi=i+2 [sig. entero a probar]<br>dwhile
endwhile{\bf Output}\ {\bf p_n}_n, n=1,...,N
```
# Máximo común divisor

- Algoritmo de Euclides para hallar el máximo común divisor (mcd) de dos números enteros no negativos.
	- –Sean m y n dos enteros. El mcd(m,n) se basa en la ecuación  $m = nq + r$  donde

q es el cociente entero  $q \ge 0$  y

r es el resto  $0 \le r \le n$ 

– $\text{med}(m,n) = \text{med}(n,r)$  cuando r es cero el mcd es n.

#### Máximo común divisor

#### Input m, n

#### Algoritmo MCD $num = m$  denom = nwhile denom  $!= 0$  $resto = num\%denom$  $num =$  denom denom = restoendwhile

#### Output num

#### Máximo común divisor

Como función:

```
Algoritmo MCD(m, n)
 num = m
denom = nwhile denom !=0

resto = num%denomnum = denom

denom = restoendwhile
```
#### return num

# Mínimo común múltiplo

• El mínimo común múltiplo (mcm) de dos números enteros positivos m y n se puede calcular usando:

 $\text{mod}(m,n)^*$ mcm $(m,n) = m^*n$ 

Input m, n

Algoritmo MCM $\mathop{\mathrm{num}}\nolimits=\mathop{\mathrm{MCD}}\nolimits(\mathop{\mathrm{m,n}}\nolimits)$  $mcm = m * n/num$ 

Output mcm

#### Partición de enteros

- Una partición de un número entero positivo n es cualquier conjunto de enteros positivos cuya suma es n.
- Ejemplo: 4 tiene 5 particiones 4 $\begin{array}{cc} 3 & 1 \\ 2 & 2 \end{array}$  $\begin{array}{cc} 2 & 2 \\ 2 & 1 \end{array}$  $\begin{array}{cc} 2 & 1 & 1 \\ 1 & 1 & 1 \end{array}$ <sup>1</sup> 1 1 1
- Problema: dado un número entero n, generar todas las particiones de n, empezando con n y en orden lexicográfico.

# Partición de enteros (I)

- • Dos particiones están en orden lexicográfico si, empezando por la izquierda, en el primer dígito en el que difieren, el dígito en el primero es mayor que en la segunda.
- $\bullet$ Debemos determinar, dada una partición P de *n*, la siguiente en orden lexicográfico. Casos:
	- – El último dígito de P no es 1. Entonces se reduce el último dígito en 1 y se añade uno al final.
	- – El último dígito es 1. Se realiza lo siguiente:
		- Empezando por la derecha, contar el número de 1s, asignar a  $c$ , hasta conseguir un dígito d mayor a 1.
		- Reducir *d* a *d* 1 lo que significa que se tiene  $c+1$  para añadir al final de la partición usando dígitos no mayores a  $d-1$
		- Dividir de forma entera  $c+1$  por  $d-1$  (resultado q y r). Añadir q  $(d-1)s$ seguidos de un  $r$  (si  $r$ >0) al final.

# Partición de enteros (Alg.)

```
Input n
Algoritmo Particiones
p_1 = n\overline{k}=1do
  Output p_m, m=1,..k
  if p_1 = 1 exit
  if (p_k := 1) then p_k = 1p_{k+1} = 1else
       c = 0; i = kwhile (p_i == 1)c++endwhile
```
#### Partición de enteros (Alg.)

$$
p_i--\n q = (c+1)/p_i\n r = (c+1)/p_i\n j = 1\nwhile (j < = q)\n p_{i+1} = p_i\n i++\n j++\n j++\n endwhile\n if (r = 0) then k = i\n else k = i + 1\n p_k = r\n endif\nwhile (1)
$$

# Algoritmos del álgebra

• Ecuación de segundo grado

$$
ax2 + bx + c = 0
$$
  
solución:  

$$
x = \frac{-b \pm \sqrt{b^{2} - 4ac}}{2a}
$$

Casos especiales: $a=0, b=0, c=0$ Discriminante  $b^2 - 4ac$  negativo (raíces complejas conjugadas)

# Ec. de segundo grado

```
Input a, b, c
Algoritmo Ec2grado
if a = 0 then
  if b = 0 then
      if c = 0 then Output "Ec. Vacia"
               else Output "Ec. Falsa"
      endif
  else
      x = -c/bOutput "Raiz real:", x
  endif
else
  \mathrm{disc} = b^2 - 4ac
```
#### Ec. de segundo grado (cont)

if disc  $\leq 0$  then

real  $= -b/2a$  [Parte real raiz]  $\text{image} = \sqrt{-\text{disc}}/2a$  [Parte imag raiz] Output "R. complejas", real, imag

else

 $\mathbf{X}_{1}$ the contract of the contract of the contract of the contract of the contract of the contract of the contract of  $_1 = (-b - \sqrt{\text{disc}})/2a$  $\mathrm{X}_2$ **Output** "Raices reales",  $x_1$ ,  $x_2$  $_2 = (-b + \sqrt{disc})/2a$ endifendif

# Evaluación de polinomios

- La expresión general de un polinomio es:
	- $P_n(x)=a_nx^n+a_{n-1}x^{n-1}+...+a_0$
- Forma compacta de un polinomio:  $P_n(x) = \sum_{n=0}^{\infty}$ = $\sum_{i=1}^n x^{i}$ n $P_n(x) = \sum a_i x$
- **Problema**: dados los coeficientes  $a_n$ ,  $i=1,...n$  y un valor x evaluar  $P_n(x)$
- Algoritmo de Horner  $P_n(x)=a_0 + x \cdot (a_1 + x \cdot (a_2 + ... x \cdot (a_n) ...))$ requiere menos multiplicaciones

 $i = 0$ 

n

# Evaluación de polinomios

**Input** n,  $a_0$ ,  $a_1$ ,...,  $a_n$ , x

**Algoritmo Evalpoli**  $sum = a_n$ for  $k = n-1$  downto 0  $sum = sum \cdot x + a_k$ endfor

**Output** sum

#### Multiplicación de polinomios

$$
P_n(x) = \sum_{i=0}^n a_i x^i
$$
  
Input n, a<sub>0</sub>, a<sub>1</sub>,..., a<sub>n</sub>; m, b<sub>0</sub>, b<sub>1</sub>,..., b<sub>m</sub>

**Algoritmo** Multpoli for  $k = 0$  to m+n  $c_k = 0$  $i=0$  $i=k$ 

while  $i \leq n$  and  $i \geq 0$ if  $i \le m$  then  $\mathbf{c}_k = \mathbf{c}_k + a_i \mathbf{b}_i$ endif  $i=i+1$ ;  $i=i-1$ endwhile endfor

**Output**  $c_k$ , k=0,1,...,m+n

#### Permutaciones

• Permutación aleatoria de  $S = \{1, 2, ..., n\}$ .

#### Input n

#### Algoritmo Permutar

Flag = 0 [Iniciar todos los comp. a 0]

```
for i=1 to n
```
#### do

```

[Rand: Genera numeros aleatorios]r = \text{Rand}[1, n]while Flag(r) := 0Perm(i) = rFlag(r) = 1endfor
```
Output Perm

#### Secuencia Fibonacci

• Una secuencia (conjunto ordenado de números)<br>útil os la de Fiberacei definida per: útil es la de Fibonacci definida por:

$$
\begin{array}{l} f_n = f_{n-1} + f_{n-2} \\ f_0 = f_1 = 1 \end{array}
$$

#### Input N

Algoritmo Fibon\_iter

$$
f_0 = 1
$$
  
\n
$$
f_1 = 1
$$
  
\n**for** i = 2 **to** N  
\n
$$
f_i = f_{i-1} + f_{i-2}
$$
  
\n**endfor**

Output  $\rm{f_{N}}$ 

# Secuencia Fibonacci

• Versión recursiva (ineficiente!)<br>Innut n **Input** n

```
Algoritmo Fibonacci
  function Fib(n)
  if n = 0 or n=1then Fib = 1else Fib = Fib(n-1) + Fib(n-2)endifreturn Fib
endfunctionrespuesta = Fib(n)Output respuesta
```
# Máximo y mínimo

• Sea  $S = \{s_1, s_2, \ldots, s_n\}$  un conjunto de n elementos donde cada elemento es un número real. Se desea hallar el máximo (mínimo) número en el conjunto.

Input n, s , <sup>s</sup> ,…, <sup>s</sup> 1 2 n AlgoritmoMaxNum

$$
max = s1
$$
  
for  $i = 2$  to n  
if  $si > max$  then  $max = si$   
endfor

#### Output max

# Análisis del algoritmo

Número de operaciones realizadas:

- 1 max =  $s_1$ <br>2 for  $i = 2$ 2 for  $i = 2$  to n
- 3 if  $s_i > max$  then 3

$$
4 \qquad \qquad \text{max} = \text{s}_i
$$

- $\bullet$ Línea 1: dos operaciones primitivas (indexado y asignación)  $\rightarrow$  2 unid
- Línea 2: la instrucción for inicializa contador  $\rightarrow$  1 unid y compara  $\rightarrow$  n-1 unid  $\rightarrow$  n–1 unid.
- Lineas 3 y 4: Se ejecutan n–1 veces en el peor de los casos 6 unid<br>Cindata de compositor indexedención estableción especiención (indexado, comparación, indexado, asignación, suma y asignación).
- Tiempo total = t(n) = 2+1+(n-1)+6(n-1) = 3+7(n-1) = **7n 4**

# Notación asintótica

- Es útil concentrarse en la tasa de crecimiento del tiempo de ejecución t como función del tamaño de la entrada n.
- Se usa la notación O grande: Sean  $f(n)$  y  $g(n)$  funciones no negativas f(*n*) es O(g(*n*)) si hay un valor c > 0 y n<sub>0</sub> ≥ 1 /  $f(n) \le cg(n)$  para n  $\ge n_0$
- Se dice que  $f(n)$  es de orden  $g(n)$
- Ejemplo:  $7n 4$  es  $O(n)$  si c=7 y  $n_0$  $_{0} = 1$
- Cualquier polinomio a  $k_n^k$ <sup>k</sup> + a<sub>k-1</sub>n<sup>k-1</sup> +...+ a<sub>0</sub> es O(n<sup>k</sup>)
- Ejercicio: comparar las funciones para valores de n (potencias de 2) entre 2 a 1024 $\log\!n$  $\sqrt{n}$  n nlogn  $n^2$  $\sim$  n 33  $2^n$  $n$   $n!$

# Bisección

- Método simple y efectivo para hallar la raíz de una función *continua* **f(x)**
- Se suponen conocidos dos valores de x, a y b, tal que  $a < b$  y que  $f(a)f(b) < 0$ , tolerancia de

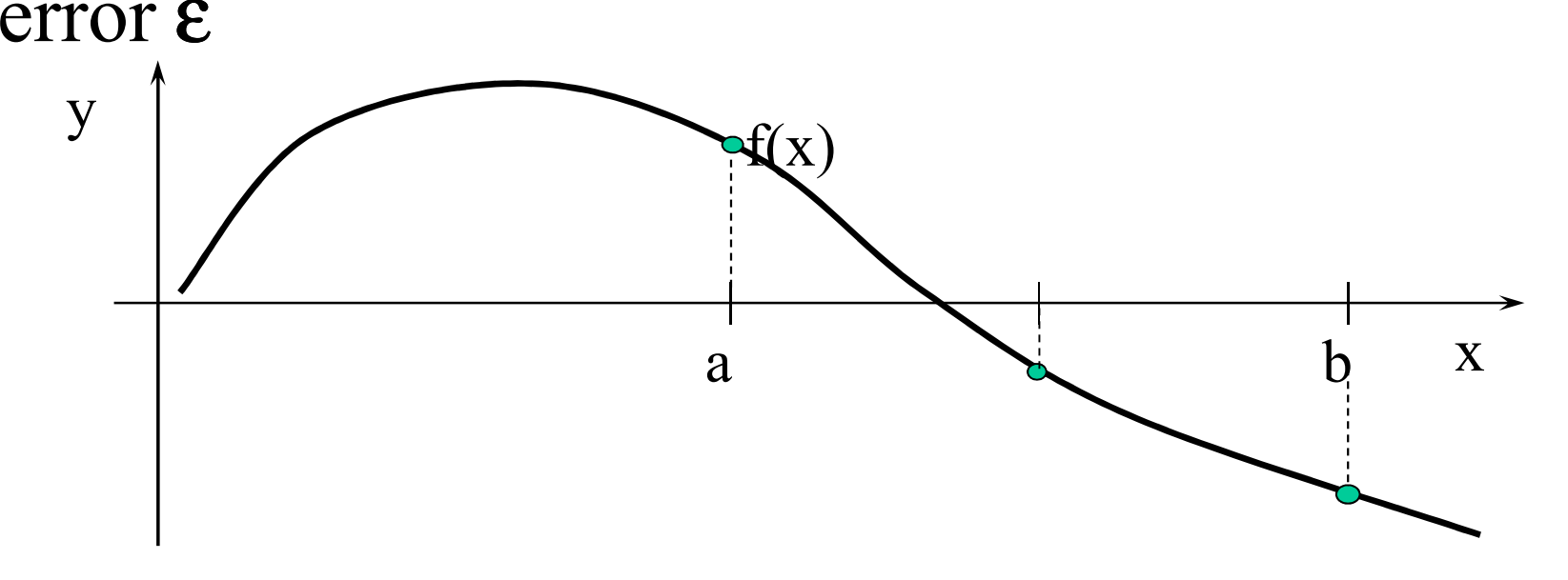

#### Bisección

```
Input f(x), a, b, \varepsilonAlgoritmo Biseccion
   izq = a; der = b
   while (\text{der} - i\text{zq}) > \varepsilon<br>\text{x} = (i\text{zq} + \text{d}\text{q}t)/2x = (iza + der)/2if f(x) = 0 then exit
            elseif f(x)f(a) < 0 then der = x
                                      else izq = xendifendif
endwhileraiz = (izq + der)/2Output raiz
```
# Búsqueda secuencial

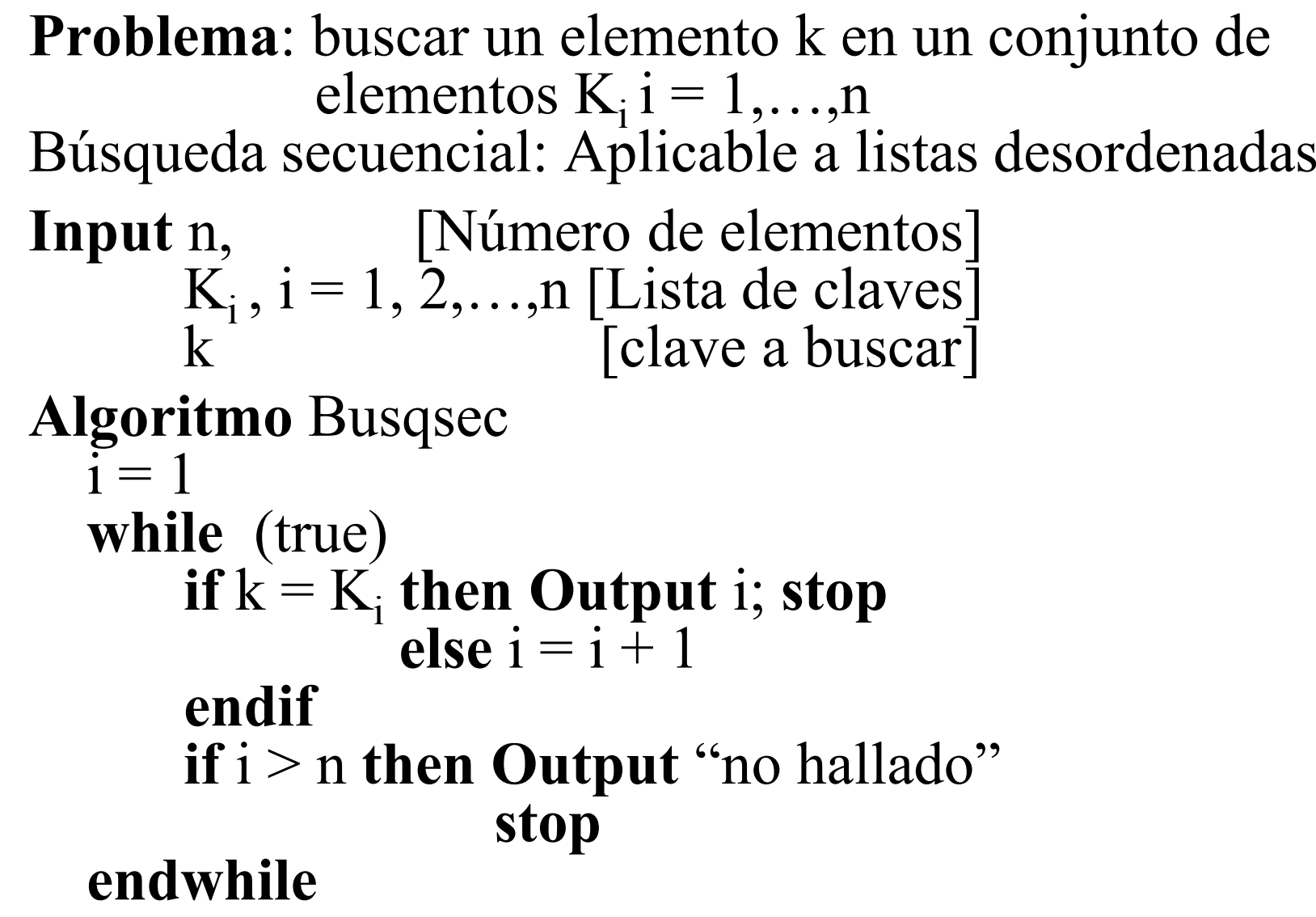
## Búsqueda binaria

```
Aplicable a listas previamente ordenadas
Input n, [Número de elementos]
       K_i, i = 1, 2,...,n [Lista de claves]
       k [clave a buscar]
Algoritmo Busqbin
  I = 1; D = n
while (true)i = (I + D)/2if k = K<sub>i</sub> then Output i
                      stopelse if k < K_i then D = i - 1<br>else I = i + 1else I = i + 1endifif I > D then Output "no hallado"
                     stopendwhile
```
## Búsqueda binaria

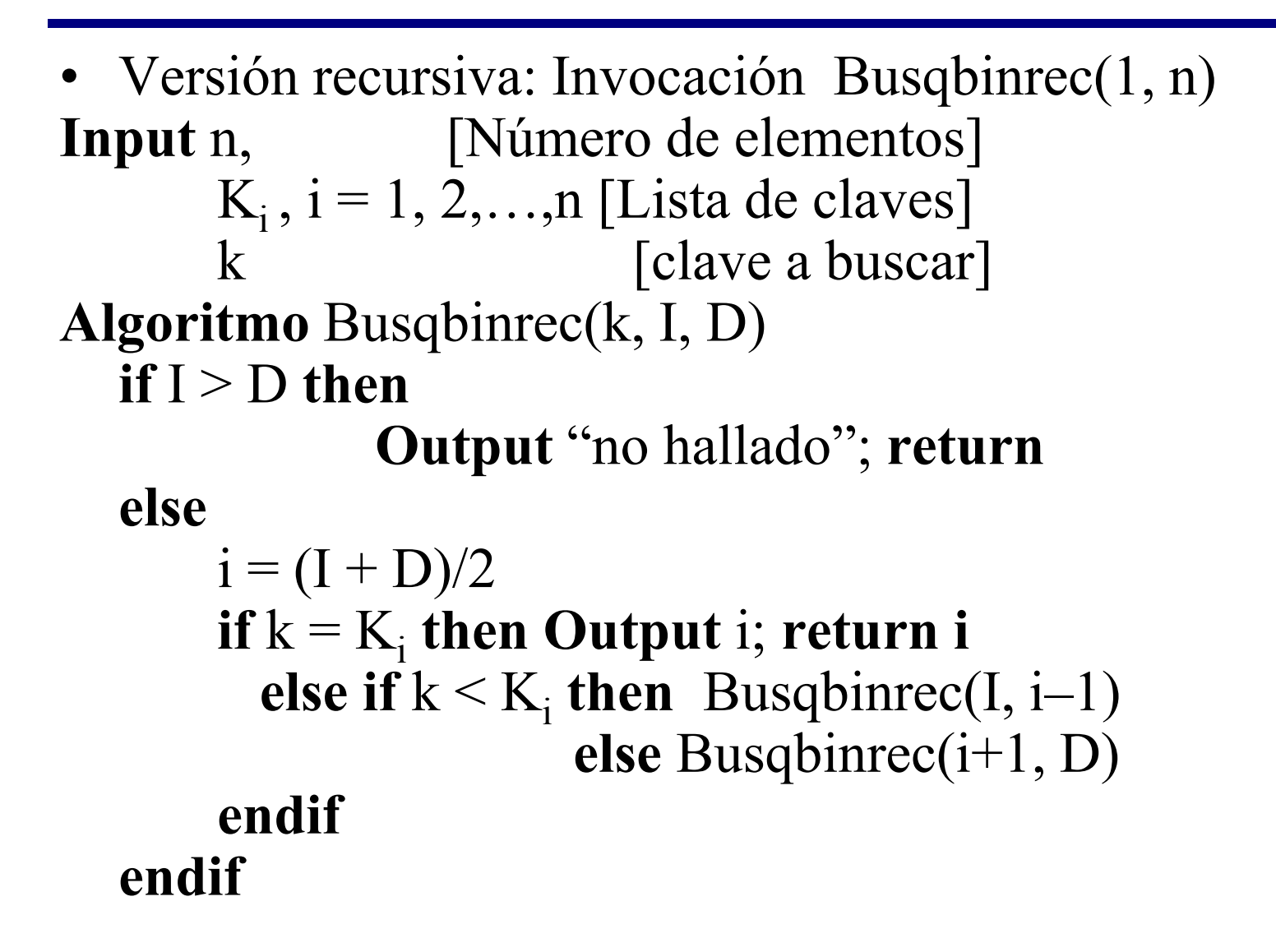

# Análisis del algoritmo

- Número de candidatos inicial: n
- Primera llamada: n/2
- i-ésima llamada: n/2 i
- En el peor de los casos las llamadas recursivas paran cuando no hay más candidatos.
- Máximo número de llamadas recursivas: menor entero m tal que n/2m < 1
- $m > log n$   $m = log n + 1$
- Por tanto: la búsqueda binaria es de orden O(log  $n)$

## Ordenamiento por burbuja

```
Problema: Poner en orden (ascendente o descendente) un conjunto de elementos K_i, i = 1,...,nInput n, \mathrm{K_{i}} , i = 1, 2,...,n
Algoritmo Burbuja
    i = n - 1<br>while i \neq 0for j = 1 to i
               if K: \geq K:
                                          Algoritmos\sim 76
                f K_j > K_{j+1} then<br>temp = K_ip' = K_j [intercambio]
                     Kj
                          \leftrightarrowK_j \leftrightarrow K_{j+1}<br>K_{j+1} \leftrightarrow tempendfor\mathrm{i} = \mathrm{i} - 1 \ \mathrm{k}while
    endwhileOutput K_1, K_2, ..., K_n en orden
```
# Ordenamiento por inserción

• Toma un elemento cada vez y lo inserta en su lugar en la parte de la lista que ha sido ordenada.

```
Input n, \mathrm{K_{i}} , i = 1, 2,...,n
Algoritmo Insercion
    for i = 2 to ntemp = K_ii = i - 1while j \neq 0 and temp \lt = K_j\begin{array}{l} K_{j+1} = K_j \ j = j - 1 \ \end{array}endwhileK_{j+1} = temp<br>endfor
Output K_1, K_2, ..., K_n en orden
```
# Multiplicación matricial

• Sea A= $[a_{ij}]$  una matriz de mxk y  $B = [b_{ii}]$  una matriz de kxn. El producto matricial de AB es  $C=[c_{ii}]$  de mxn donde Input m, k, n, A, BAlgoritmo Mult\_matr ∑==krij  $\angle$ <sup> $\alpha$ </sup>ir $\alpha$ rj  ${\cal C}$  $\mathcal {A}% _{M_{1},M_{2}}^{\alpha,\beta}(\varepsilon)$  $\, b \,$  1for  $i = 1$  to  $m$ for  $j = 1$  to  $n$  $c_{ij} = 0$ for  $r = 1$  to  $k$  $\mathrm{c_{ij}} = \mathrm{c_{ij}} + \mathrm{a_{ir}}\, \mathrm{b_{rj}}$  endforendforendforOutput C

#### Eliminación de Gauss

- Método de solución de la ecuación Ax = d
- Eliminar x<br>i=1.2 <sub>i</sub> desde la ecuación i+1 hasta la n para i=1,2,..., n−1
- Calculando de abajo arriba se obtiene el valor de cada variable: (sustitución hacia atrás)

$$
x_{n} = d'_{n}/a'_{nn}
$$
  

$$
x_{i} = (d'_{i} - \sum_{j=i+1}^{n} a'_{ij} x_{j})/a'_{ii}
$$

#### Eliminación de Gauss

```
Input n, A, 
dAlgoritmo Elim_Gauss
      for i = 1 to
               = 1 to n - 1<br>for k = i + 1 to nm = a_{ki} / a_{ii}a_{ki} = 0for j = i + 1 to n
                     a_{\rm kj} = a_{\rm kj} — ma<sub>ij</sub><br>endfor
                    d_k = d_kendfor
               \mathbf{d}_{\mathbf{k}} = \mathbf{d}_{\mathbf{k}} - \mathbf{m} \mathbf{d}_{\mathbf{i}}endfor
     endforfor i = n downto 1
               for j = i + 1 to n
                    \mathbf{d}_{\mathrm{i}}^{\mathrm{r}}=\mathbf{d}_{\mathrm{i}}-a_{\mathrm{ij}}\mathbf{x}_{\mathrm{j}} endfor\mathbf{x_i} = \mathbf{d_i} / \mathbf{a_{ii}}endfor

Output x
```
## Método de Gauss-Seidel

• Se asume una solución  $x=(x_1, x_2,..., x_n)$  de un sistema de n ecuaciones. Se trata de obtener una solución mejor y usando:

$$
y_k = -\left(\frac{1}{a_{kk}}\right) \left(\sum_{j=1}^{k-1} a_{kj} y_j + \sum_{j=k+1}^{n} a_{kj} x_j - d_k\right)
$$

• El proceso continúa hasta que dos valores sucesivos de y sea menor a un ε

## Método de Gauss-Seidel

```
Input \bm{\mathsf n}, \bm{\mathsf A}, \bm{\mathsf d} , \bm{\mathsf e}
Algoritmo Gauss_Seidel
      do\text{d}\text{i}\text{f} = 0for k = 1 to n \overline{\Omega}\mathrm{c}=0;\,\mathrm{f}=0for j = 1 to k - 1<br>c = c + a_1 \cdot v_1\mathrm{c}=\mathrm{c}+\mathrm{a}_{\mathrm{kj}}\,\mathrm{y}_{\mathrm{j}} endforfor j = k + 1 to n
                                       \mathrm{f} = \mathrm{f} + \mathrm{a_{kj}}\,\mathrm{x_j} endfory_k = 0k_{\text{if}} = (1/a_{\text{kk}}) \cdot (\text{c} + \text{f} - d_{\text{k}})<br>if = dif + (x, - y, )<sup>2</sup>
                                                                                  k\mathbf{diff} = \mathbf{diff} + (\mathbf{x}_k - \mathbf{y}_k)^2endforfor i = 1 to n x_i = y_i<br>while dif > \varepsilonwhile dif >\epsilonOutput x
```
)

#### Integración: Método trapecio

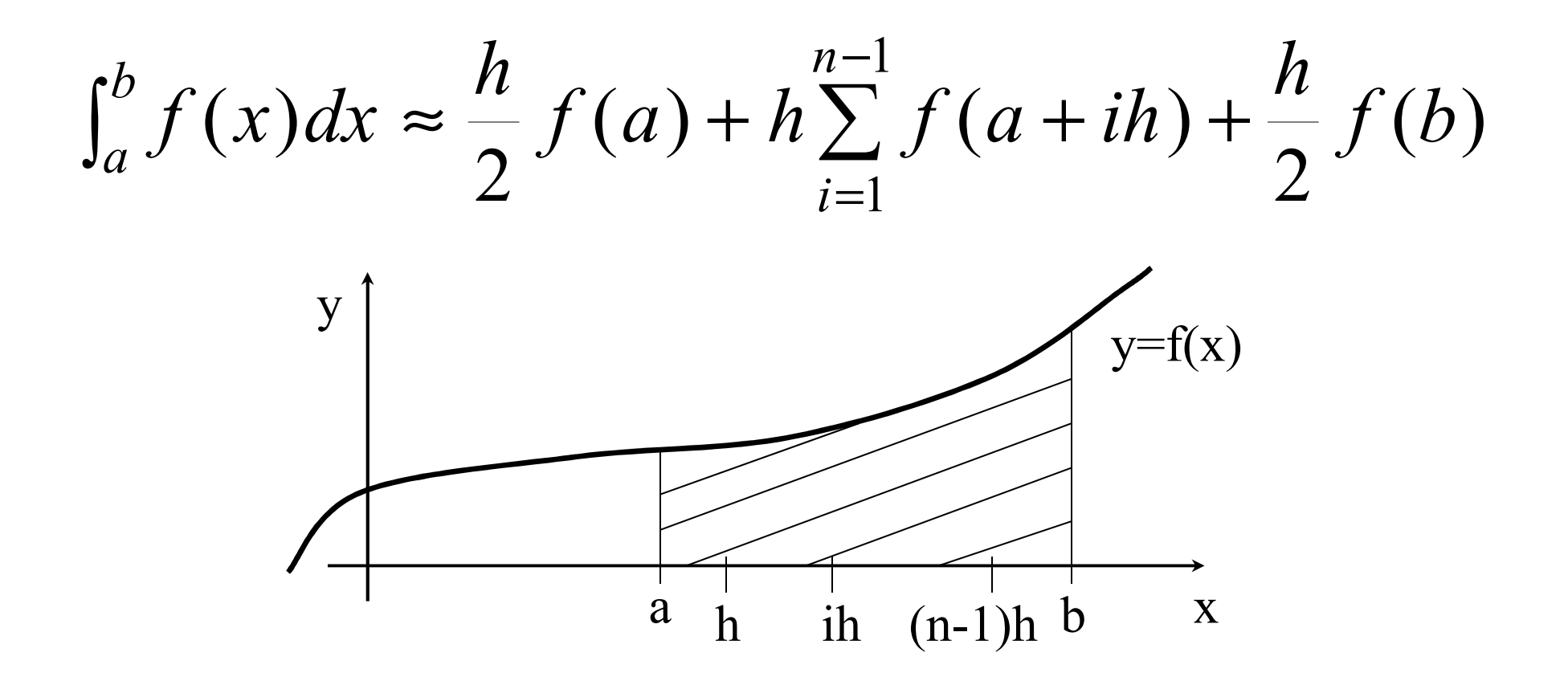

Integración: Mtdo. trapecio

#### Input n, a, b,  $f(x)$  [función que calcula  $f(x)$ ]

```
Algoritmo Trapecio
  h = (b - a)/nsum = (f(a) + f(b)) / 2for i = 1 to n - 1<br>sum = sum +
      sum = sum + f(a + ih)endforsum = h * sum
```
Output sum

#### Integración: Método Simpson

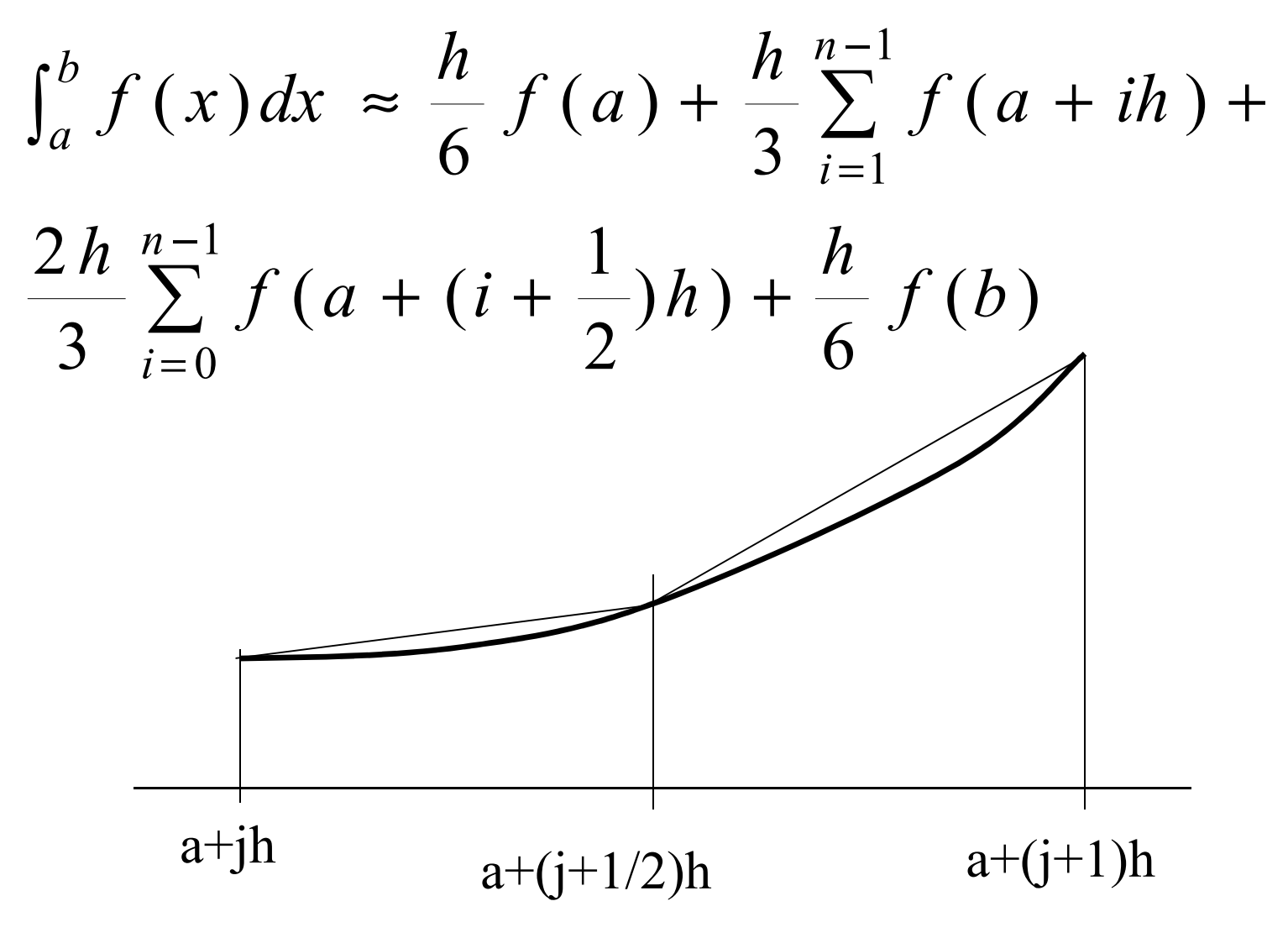

# Integración: Mtdo.Simpson

```
Input n, a, b,
       f(x) [función que calcula f(x)]
Algoritmo Simpson
  h = (b - a)/nsum = f(a) + f(b)for i = 1 to n - 1\mathrm{sum} = \mathrm{sum} + 2\mathrm{f}(\mathrm{a} + \mathrm{i}\mathrm{h})endforfor i = 1 to n - 1<br>sum = sum +
        sum = sum + 4f(a + (i + 1/2)h)endforsum = h * sum / 6Output sum
```
#### Recursión: Torres de Hanoi

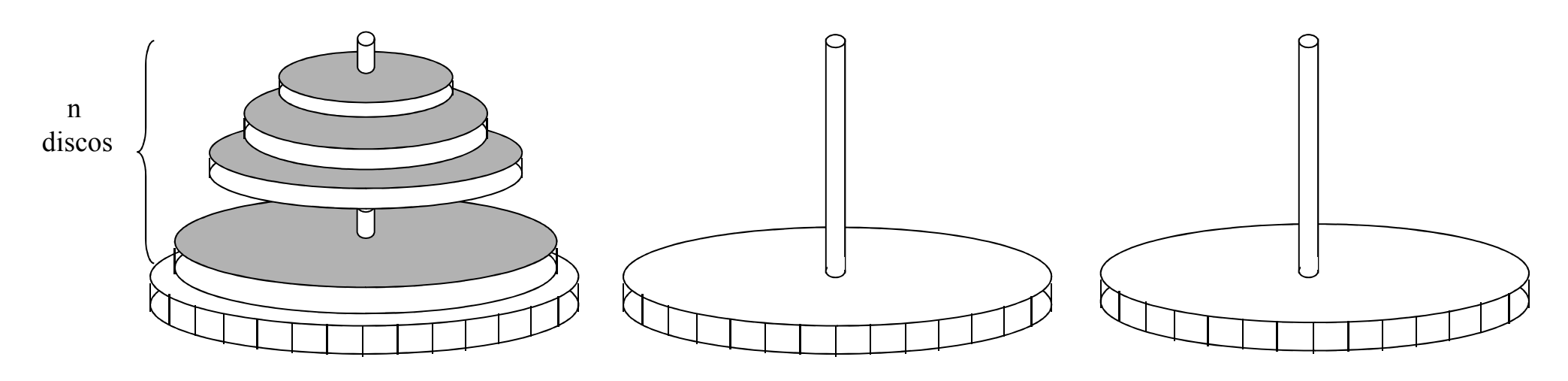

- Se trata de mover los discos desde un pivote, donde se encuentran inicialmente, a otro pivote, según las siguientes reglas:
	- Sólo se puede mover un disco cada vez
	- Un disco de mayor diámetro nunca puede estar encima de uno de menor diámetro

Algoritmos

#### Recursión: Torres de Hanoi

Input n, n, [Número de discos]<br>Pi. [Palo inicial:  $1 \leq Pi \leq 3$ ] Pi, [Palo inicial;  $1 \leq Pi \leq 3$ ]<br>Pf [Palo final:  $1 < Pf < 3$ ] Pi $\neq$ Pfl Pf [Palo final; 1≤Pf ≤ 3, Pi ≠Pf]Algoritmo Torres\_Hanoi function  $H(n, f, d)$ if  $n = 1$  then  $f \rightarrow$ = 1 then  $f \rightarrow d$ <br>else H(n – 1, f, 6 – f – d)<br>Output "mover disc **Output** "mover disco n de f a d"  $H(n-1, 6-f-d, d)$ endifreturnendfuncInvocación: H(num, Pi, Pf)

Algoritmos

#### Torres de Hanoi: llamadas

```
H(3,1,3)H(2,1,2)H(1,1,3)mover disco 1 de 1 a 3mover disco 2 de 1 a 2H(1,3,2)mover disco 1 de 3 a 2mover disco 3 de 1 a 3
```
#### Torres de Hanoi: llamadas

```
H(2,2,3)H(1,2,1)mover disco 1 de 2 a 1mover disco 2 de 2 a 3H(1,1,3)mover disco 1 de 1 a 3
```
# Recursión: Quicksort

```
Input n, \mathrm{K_{i}} , i = 1, 2,...,n
Algoritmo Quicksort
   function Qsort(i, d)
        if (d - i) > 0 then
                p = ParteLista(i, d)
                                 AlgoritmosQsort(i, p-1)Qsort(p + 1, d)endifreturnendfuncQsort(1, n)Output \mathrm{K}_1, \mathrm{K}_2, \, ... , \mathrm{K}_\mathrm{n} en orden
```
#### Quicksort: ParteLista

```
Input n, \mathrm{K_{i}} , i = 1, 2,...,n
function ParteLista(F, L)p = Fi = F + 1; j = Lforeverwhile (K_p < K_j and j \neq p) j = j<br>if q \leq j then V1if p < j then K_p \leftrightarrow K_j; p = j; j = j<br>also exit
                 A AV
                                                 –1Algoritmos\sim 92
             else exit\frac{1}{2}else exit
   while (K_p > K_i and i \neq p) i = i + 1<br>if p > i then V_iif p > i then K_p \leftrightarrow K_i; p = i; i = i + 1. . . .
             else exitendforeverreturn p

endfunction
Output Lista particionada
```
## Búsqueda en cadenas

- Cadena a investigar: S=s<br>• Cadena a buscar: P=p p  $_1$ S $_2$ ...S<sub>n</sub>
- Cadena a buscar:  $P=p_1p_2...p_n$  $_1$ P $_2$ …p $_{\rm m}$
- •  $s_i y p_i$  son caracteres de un alfabeto y usualmente m  $\lt n$ usualmente  $m < n$

```
Input n, S, m, P
```

```
Algoritmo Busca fbruta
   for i = 1 to n - \overline{m} + 1<br>i = 1i = 1while j \le m and p_j = s_{i+j-1}<br>i = i + 1\mathbf{i} = \mathbf{i} + 1endwhileif j = m + 1 then
                 Output i endfor
Output 'No encontrado'
```
# Grafos

- Un grafo es una estructura que consiste de un conjunto de vértices y un conjunto de aristas
- Las aristas pueden ser no dirigidas (grafo) o dirigidas (digrafo)
- Las estructuras de datos para representar un grafo son:
	- –Matriz de adyacencia
	- –Lista de adyacencia
- Dos vértices conectados por una arista son adyacentes

#### Matriz de adyacencia

• Matriz de n<sub>x</sub>n (n=número de vértices). Si hay una arista entre los nodos (i, j)  $\rightarrow$  1, sino 0. En grafos es simétrica

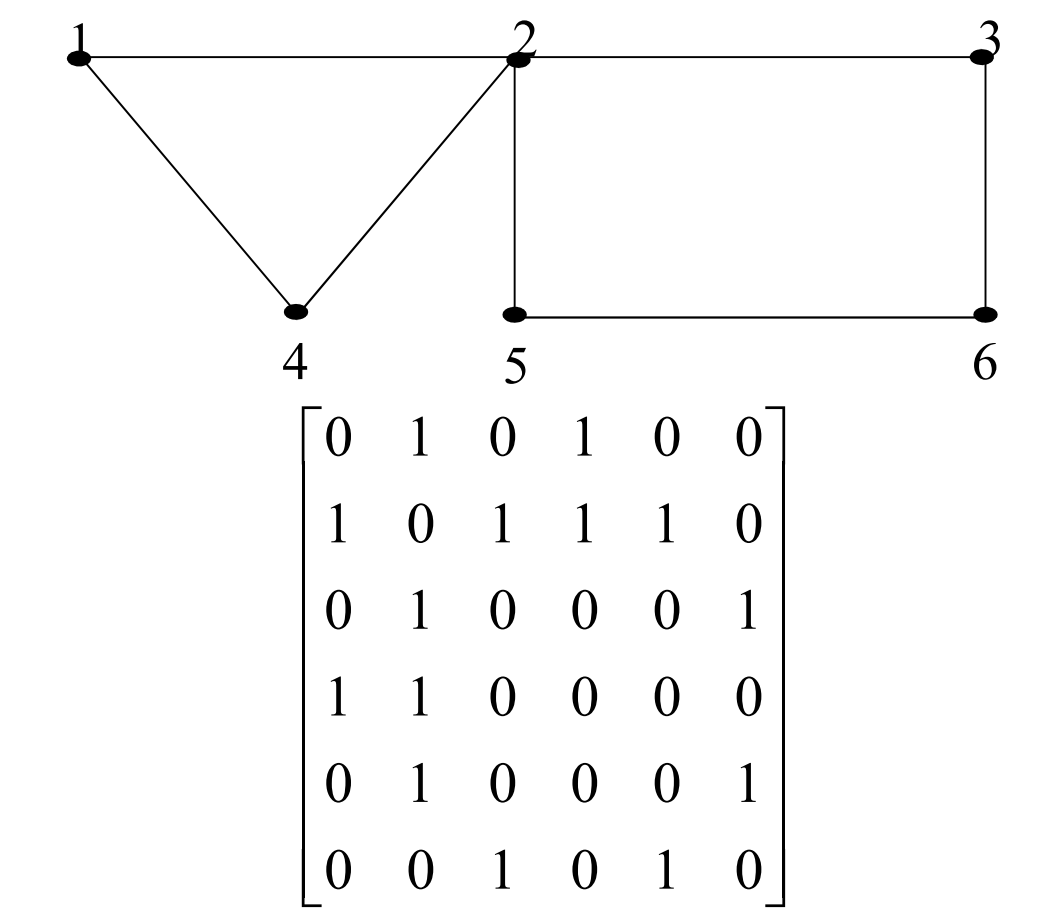

Algoritmos

# Caminos en grafos

- Sea  $A$  = matriz de adyacencia de un grafo. En la matriz  $\Delta$ <sup>m</sup> el elemento i i contiene el número de matriz Am el elemento i, j contiene el número de caminos de longitud m desde el vértice i al j.
- **Input A** [Matriz de adyacencia]<br>
Ilongit caminos desea m [longit. caminos deseados]Algoritmo Num\_caminos  $\tilde{B} = A$ for  $k = 2$  to m m: Mult\_matr(A, B, C)if  $k < m$  then  $B = C$ endfor

#### Output C

# Búsqueda en profundidad

Input G [Grafo con conj.vértices V] Algoritmo Busca\_en\_profund **function** Bprof(u) Visitar u Marcar u 'visitado'for w en A(u) **if** marca(w)  $\neq$  'visitado' **then** Bprof(w)endfor returnendfunc Marcar todos vertices 'no visitado'Seleccionar un vertice v

 $Bprof(v)$ 

Output Resultado procesar info. en cada vertice

Algoritmos

## Arbol de expansión mínimo

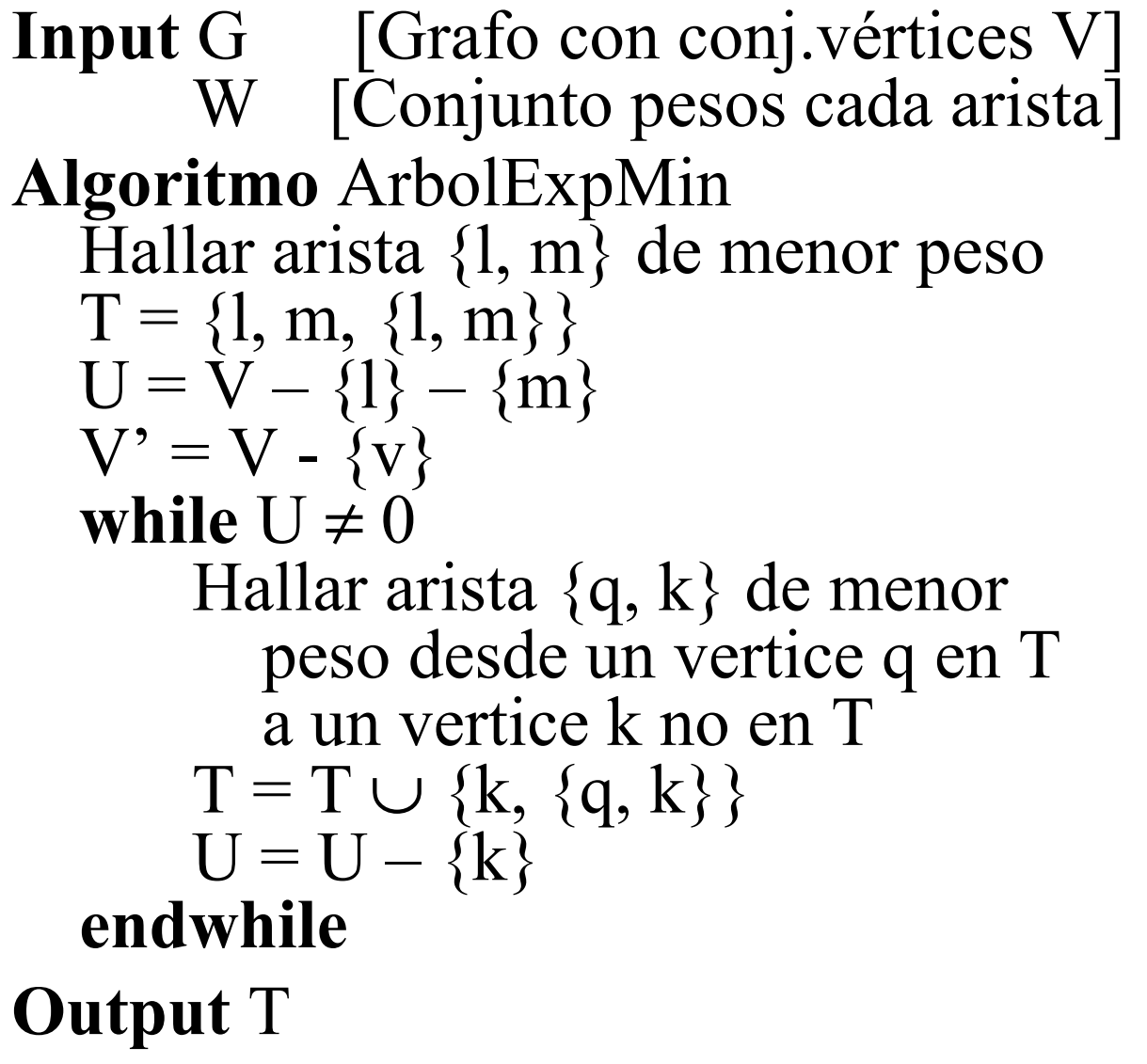